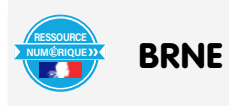

## **3ème : Réviser la notion de Thalès pour le D.N.B**

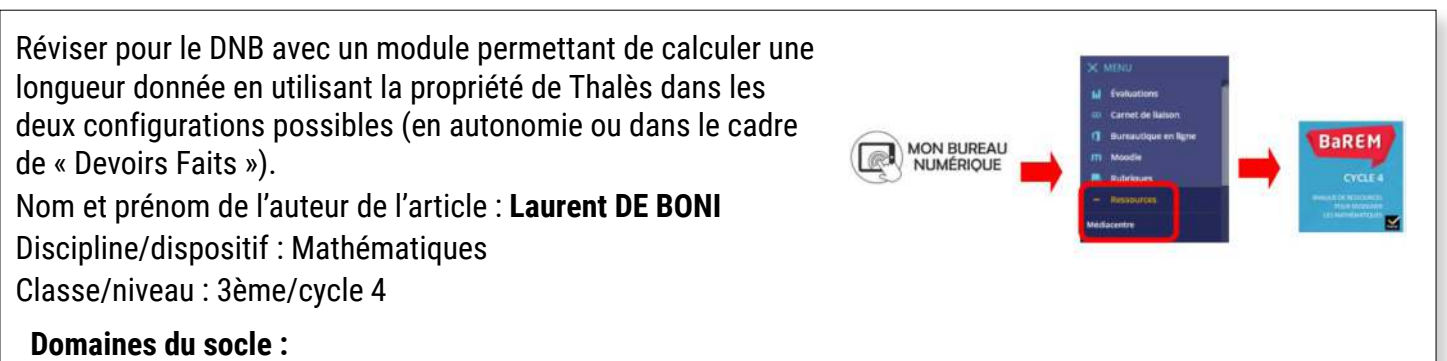

- Domaine 1, cycle 4 : Comprendre, s'exprimer en utilisant les langages mathématiques, scientifiques et informatiques.
- Domaine 4, cycle 4 : Les systèmes naturels et les systèmes techniques, résoudre des problèmes, démarches scientifiques…

## **Compétences travaillées :**

- Chercher : Extraire d'un document les informations utiles, observer, questionner, manipuler.
- Calculer : Calculer la longueur d'un segment dans une configuration de Thalès normale ou en papillon.
- Modéliser : Traduire en langage mathématique une situation réelle à l'aide de configurations géométriques.

## **BRNE utilisée :** BAREM

Nom détaillé de la ressource/activité/outil BRNE utilisé : Thalès calcul de longueur.

Taper dans le moteur Thalès calcul de longueur.

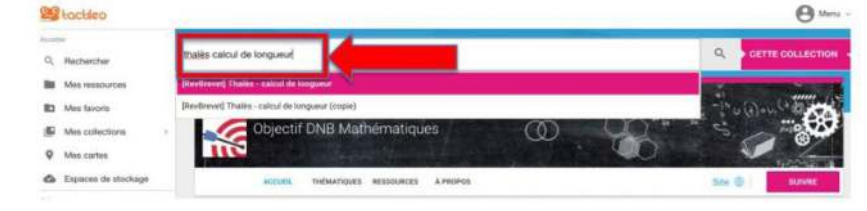

## **Modalités :**

Le module de révision « clé en mains » contient 8 éléments, avec des exercices pour réviser le DNB permettant de calculer la longueur d'un segment en utilisant le théorème de Thalès.

Les vidéos (éléments 2 et 5) et la carte mentale ( élément 9 : carte D- 05) qu'il contient sont issues de BaREM.

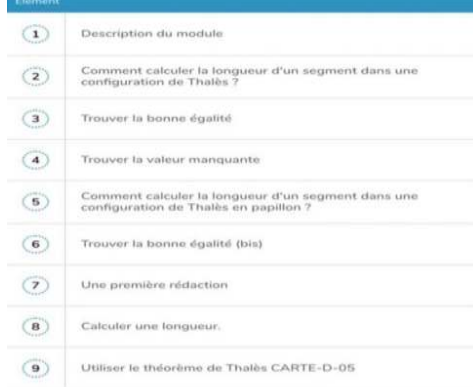

Ce module peut s'effectuer de différentes manières selon l'entrée choisie par l'enseignant (voir les différentes possibilités en fin d'article dans la partie « plus value de la BRNE »).

J'ai choisi d'utiliser ce module en préparation d'une future interrogation avec mes élèves.

Dans cet objectif, les élèves ont pu le faire soit seul à la maison soit ils sont venus le faire lors de « Devoirs faits » .

Nous avons sur l'établissement un outil commun qui est mis en place, c'est la fiche de réussite dans le cadre de l'E.P.C.C (évaluation par contrat de confiance).

Cette fiche est utile pour l'élève mais aussi pour les collègues qui ne sont pas professeur de mathématiques et qui participent à « devoirs faits ». Les objectifs, les compétences à travailler et les exercices à revoir sont spécifiés explicitement sur cette fiche.

Les 3èmes révisent ainsi en autonomie le calcul de longueur en utilisant le théorème de Thalès dans les configurations dites « classiques » et « papillons ».

Pour permettre aux élèves d'accéder à la ressource, il suffit de cliquer sur « Créer une session ».

J'ai diffusé la session à la classe souhaitée.

Les élèves accèdent à la session via le médiacentre de l'ENT.

Les élèves vont alors effectuer en autonomie les exercices auto corrigés ,visionner les 2 vidéos sur l'utilisation du théorème de Thalès et lire la carte mentale qui reprend les connaissances utiles.

Dans l'exercice ci-dessous, les élèves doivent compléter le texte à trous avec les étiquettes proposées. Pour faire disparaître le schéma qui gêne la visibilité, il faut cliquer sur les personnages en bas à droite de la page.

Si les élèves se trompent, une autocorrection immédiate est proposée et à la fin un bilan est fait.

Une carte mentale imprimable termine ce module et propose aussi une synthèse sur les autres notions utilisant le théorème de Thalès ici les triangles semblables et la réciproque du théorème de Thalès. Cette carte mentale résume les connaissances nécessaires sur le thème étudié.

**Plus-value de la BRNE** vis-à-vis de la compétence travaillée,

des modalités d'apprentissage et de suivi :

Ce module « clé en main » permet de réviser la notion sur le théorème de Thalès afin résoudre des problèmes de géométrie plane et ainsi de calculer des longueurs données. Les élèves obtiennent les résultats en temps réel et une autocorrection immédiate.

En utilisant ce module de la BRNE, les enseignants qui accompagnent les élèves lors du dispositif devoirs faits, ont accès à un cours, à des exemples clairs et auto corrigés.

Ce qui permet une meilleure continuité des apprentissages hors de la classe. De plus, ce module peut être utilisé de diverses manières avec les élèves :

- En séance de classe pour effectuer un bilan de séance à la suite d'une activité de recherche sur la notion de Thalès ;
- En classe inversée, pour travailler la notion en amont à la maison ;
- En révision à la maison pour aider les élèves pour leur futur devoir en classe (en autonomie) ou lors du dispositif « devoirs faits » dans l'établissement (avec le soutien d'enseignants encadrants le dispositif) ;

 $- k = \frac{AB}{AM}$ 

 $\frac{AC}{AM} = \frac{AB}{AM} = \frac{BC}{MN} \qquad \text{or}$ 

 $00000$ 

 $1 - 80$ 

 $\frac{AN}{AC}$  -  $\frac{AM}{AB}$  -  $\frac{M}{BC}$ 

Cas er

 $rac{AC}{AB}$ 

• En séance de classe avec des groupes de besoins différenciés, lors de l'accompagnement personnalisé, pour stabiliser des connaissances encore fragiles

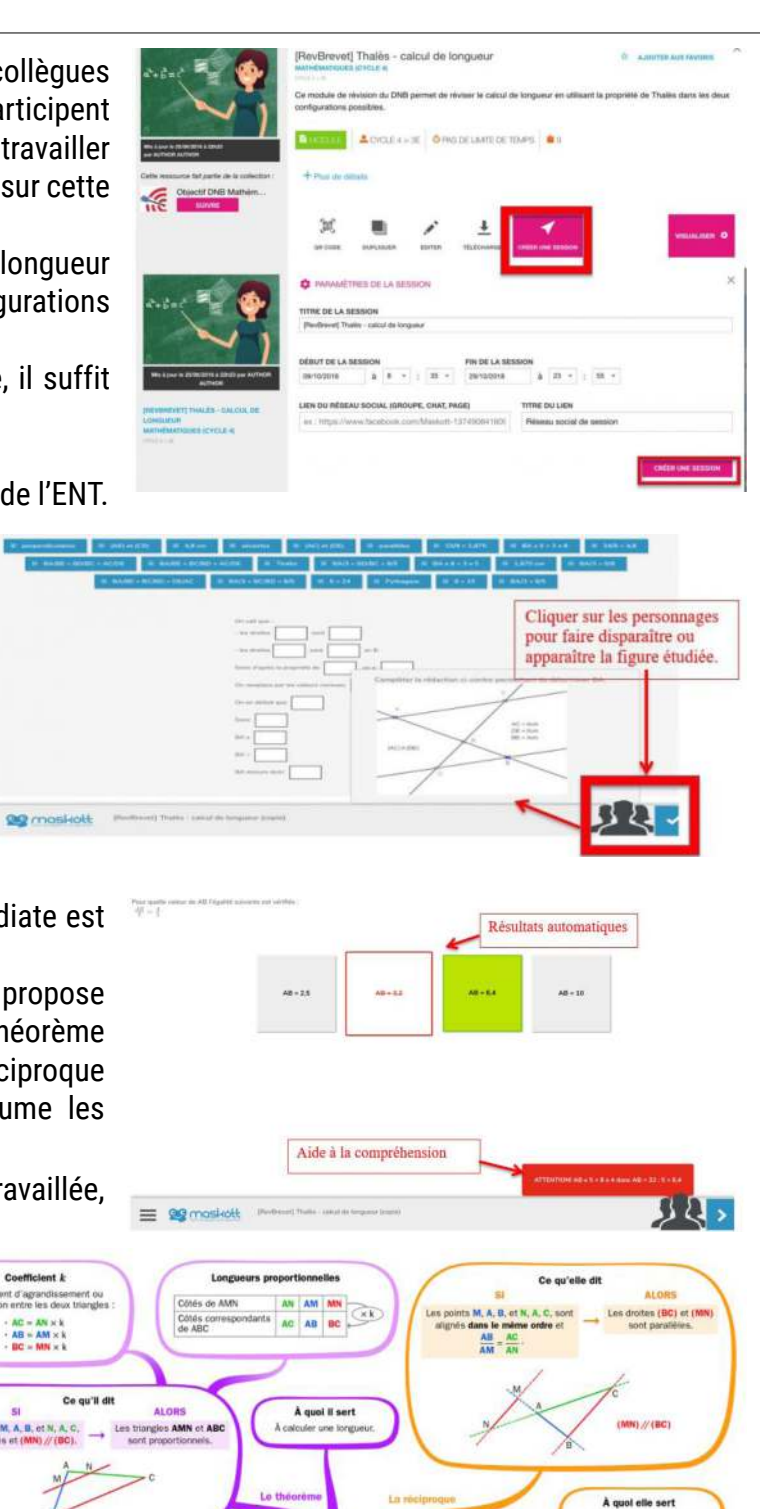